### biot

#### Information Pipelines in IoT-Clouds

Emmanuel Frécon - emmanuel@sics.se

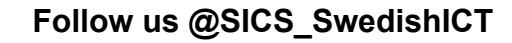

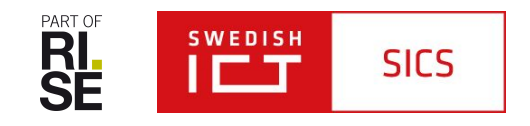

#### **Vendor Lock-in**

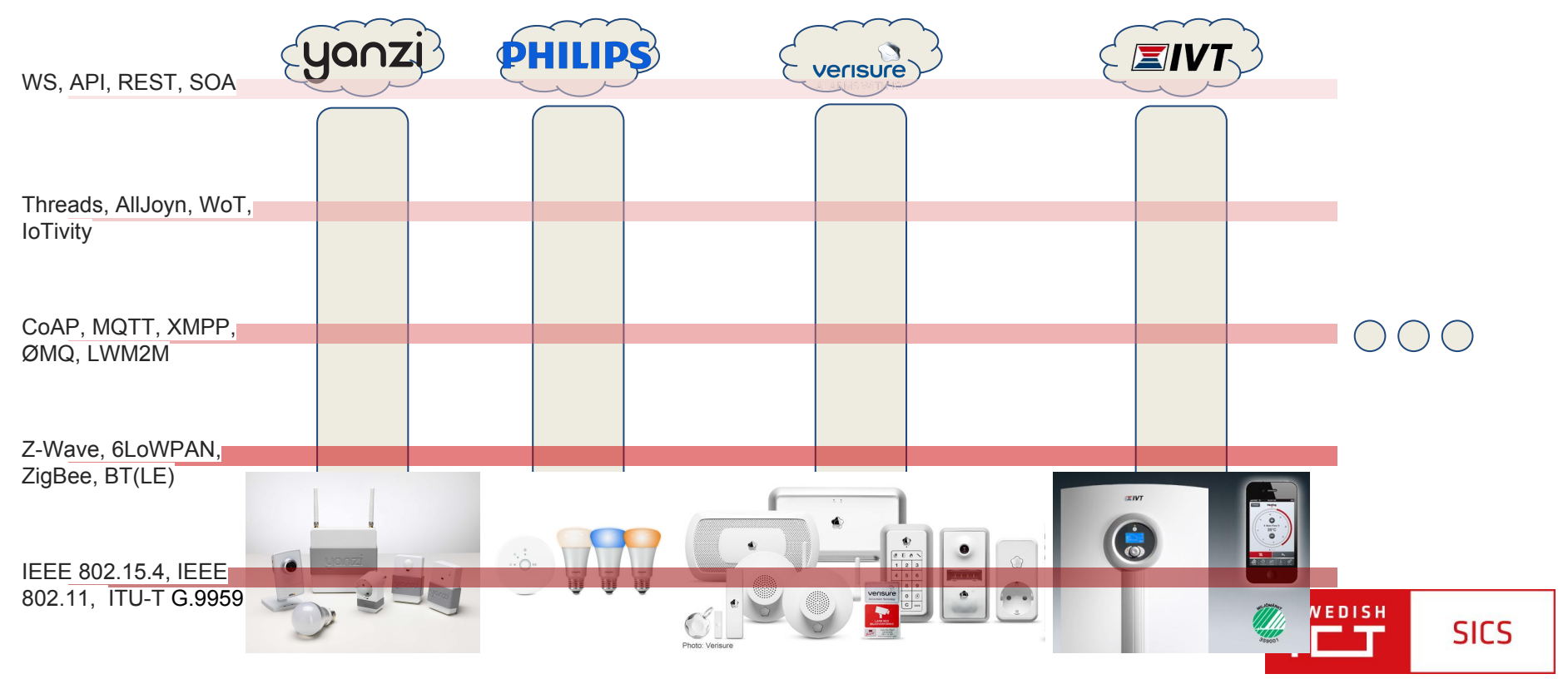

#### biot

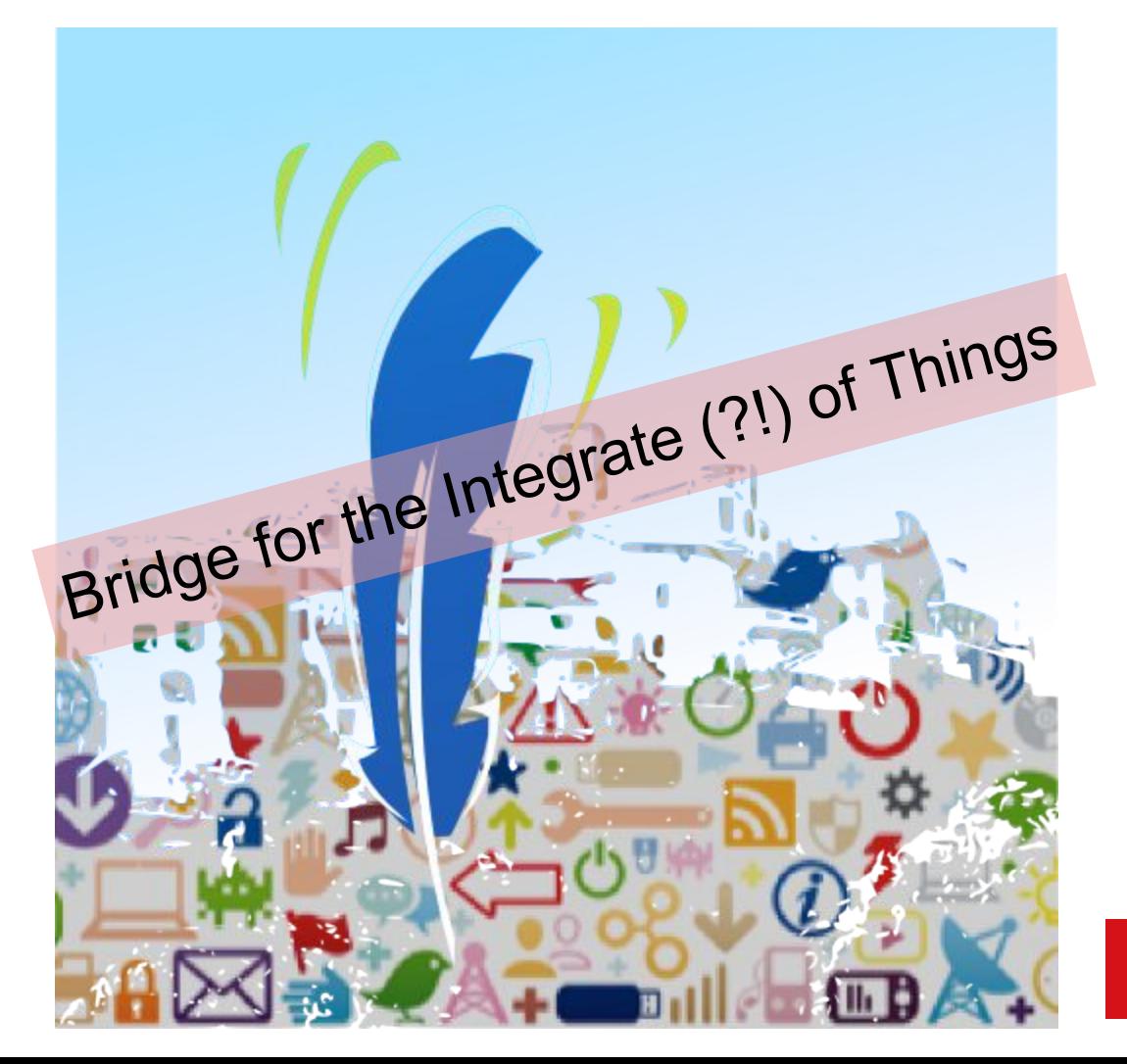

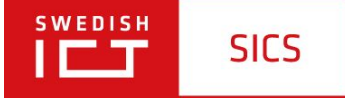

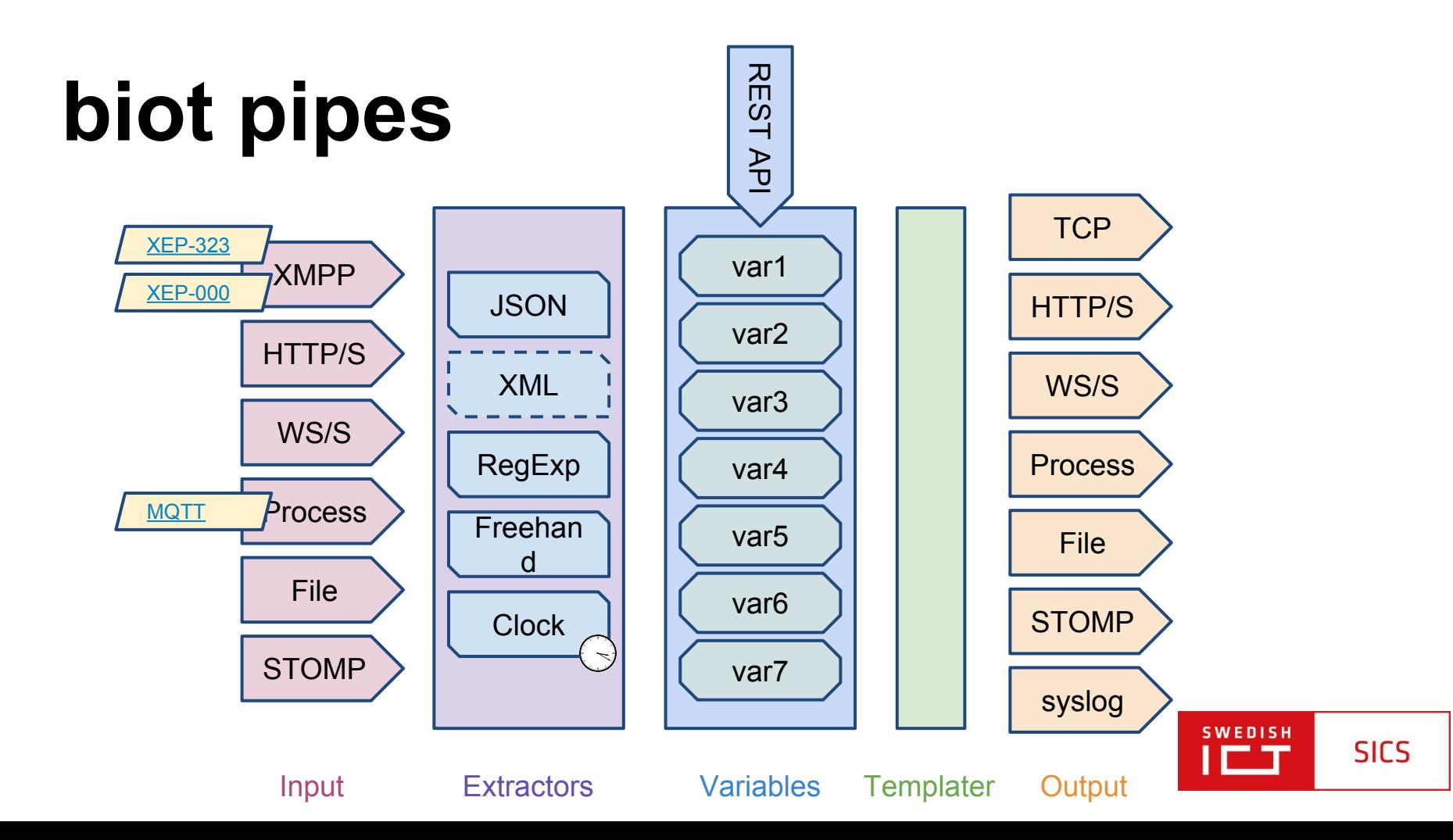

#### **Example**

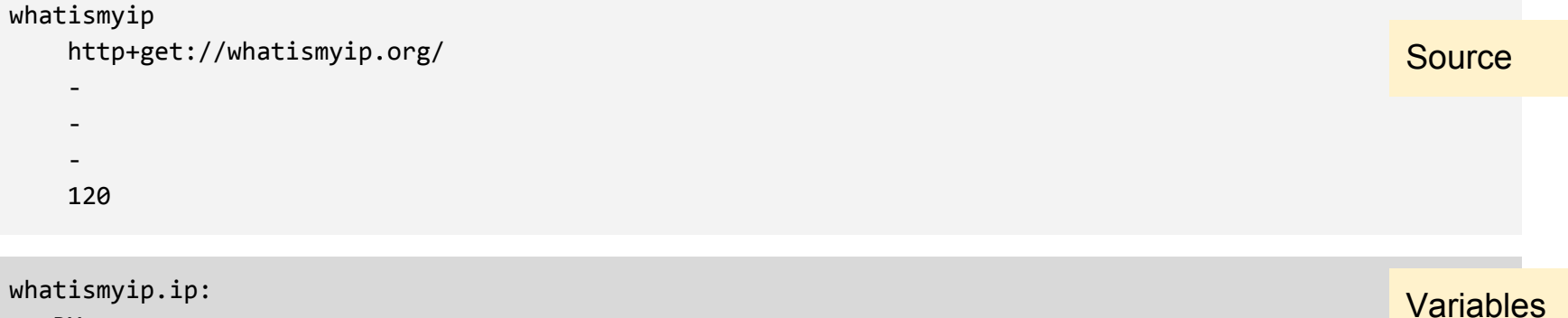

 RX ((([2][5][0-5]|([2][0-4]|[1][0-9]|[0-9])?[0-9])\.){3})([2][5][0-5]|([2][0-4]|[1][0-9]|[0-9])?[0-9])

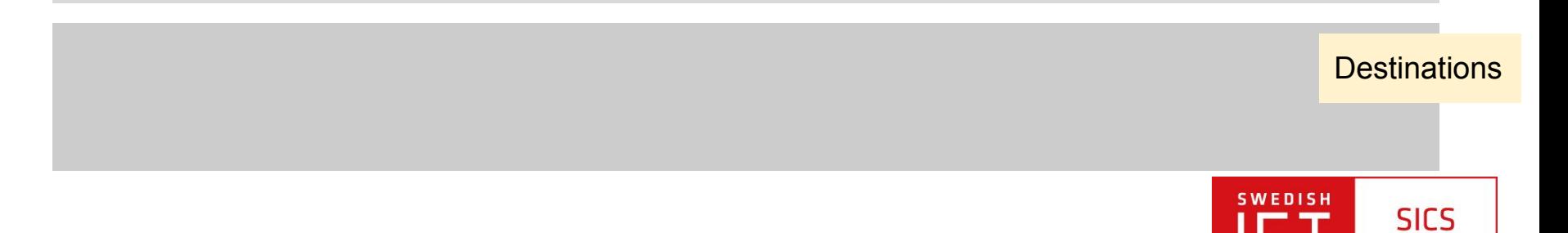

# **Deployments**

- Private clouds (Virtual Box)
- Public clouds (Microsoft Azure)
- Bare Metal (Ubuntu)

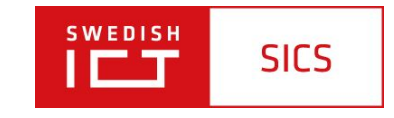

### **Docker Ecosystem**

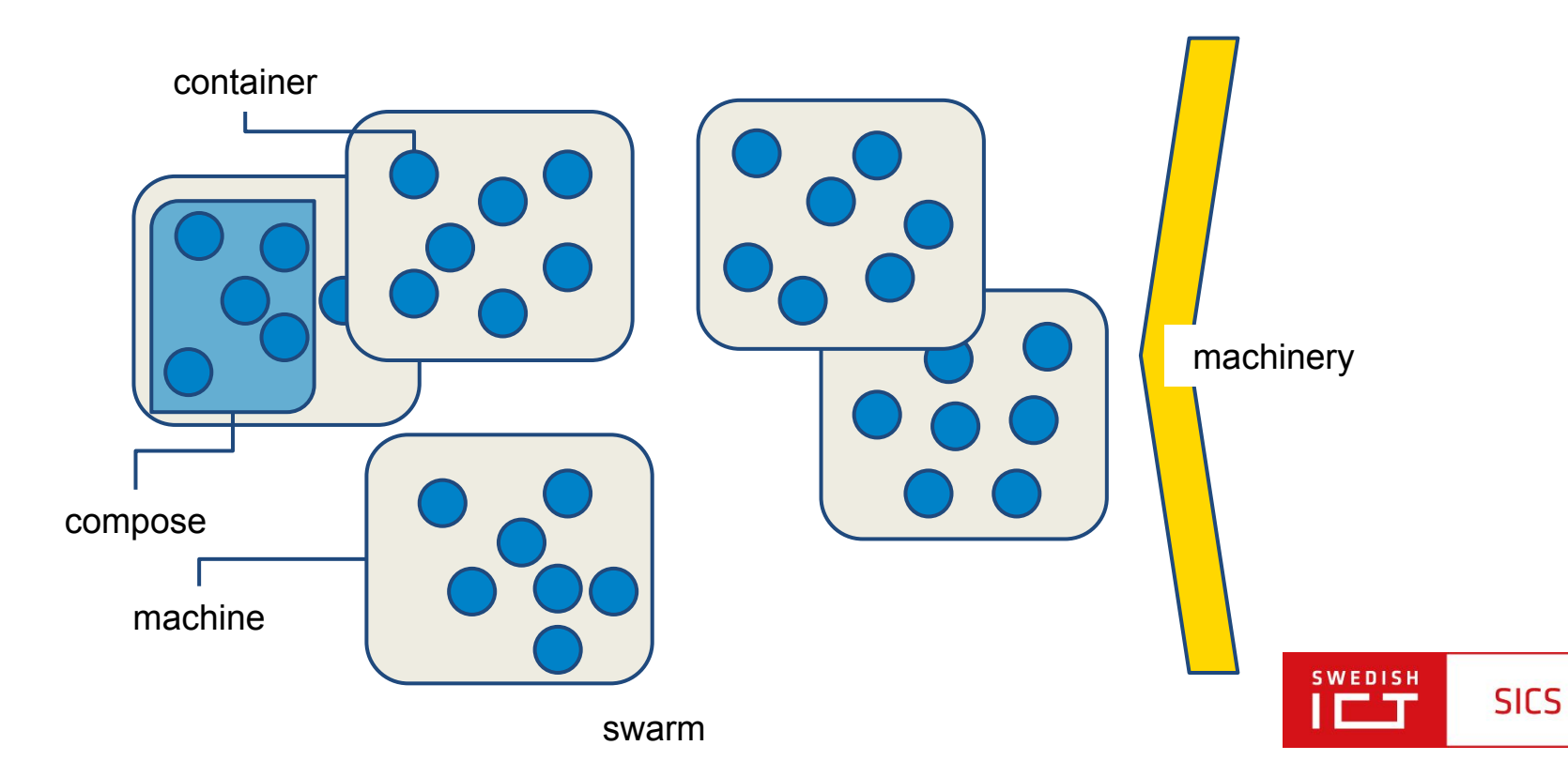

#### **Architectures** Wireless M-Bus Sensey Netw SIX GW  $\diamond$ nginx Electricity Metars **HS GW** HS proxy grafanahtstomp kairosdb  $\mapsto$  cassandra Yanzi Cloud stomp tsdb d cirrus i r g a e Yanzi GW w s stomper t О dweet.io db Cloud IPv6 sensor network freeboard.io dweet Cloud

digester

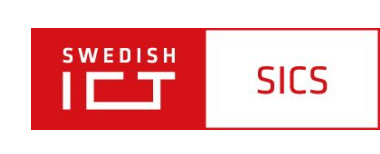

# **Applications**

#### • IoT Measurement Data Integrations • Information streams

• e-Health

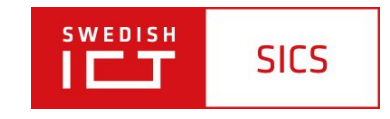

## **Hack, Participate, Share, (Re)use**

- biot:<https://bitbucket.org/enbygg3/biot>
- docker Tcl distributions:
	- Large: <https://github.com/efrecon/docker-tcl>
	- Tiny:<https://github.com/efrecon/mini-tcl>
- docker API:<https://github.com/efrecon/docker-client>
	- dockron: <https://github.com/efrecon/dockron>
- STOMP:<https://github.com/efrecon/tcl-stomp>
	- HTTP->STOMP:<https://github.com/efrecon/htstomp>
	- docker->STOMP: <https://github.com/efrecon/docker2stomp>
- etcd:<https://github.com/efrecon/etcd-ctl>
- machinery:<https://github.com/efrecon/machinery>

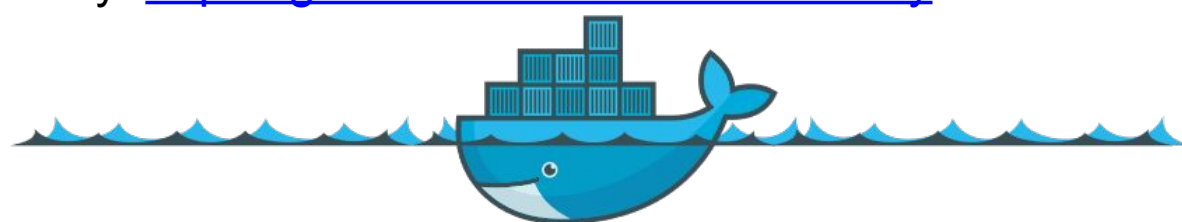

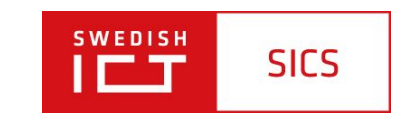

#### **WWW.SICS.SE**

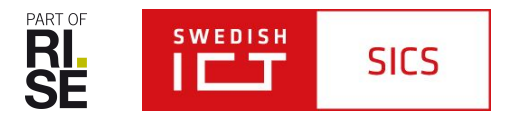